## VC++ MFCに印刷機構を組み込む方法(1回目)

CFormViewクラスから派生する必要があります。これから新しく最初から詳しく説明して行き ますので就いて気て下さい。私の後悔しているユ-チュブ動画から質問を投函してください。

下記の画面はアプリ家-ション起動後と印刷プレヴィユ-を起動させた様子です

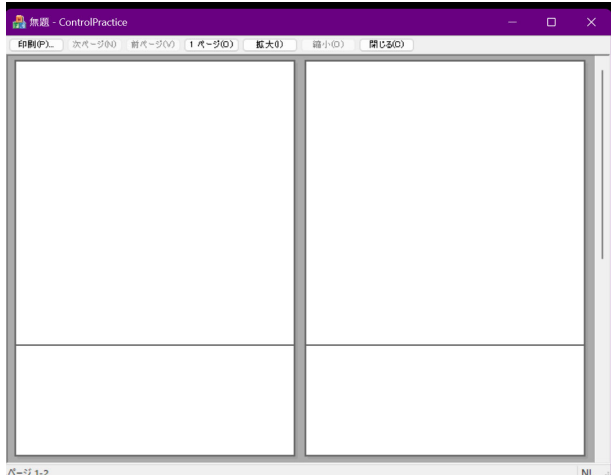

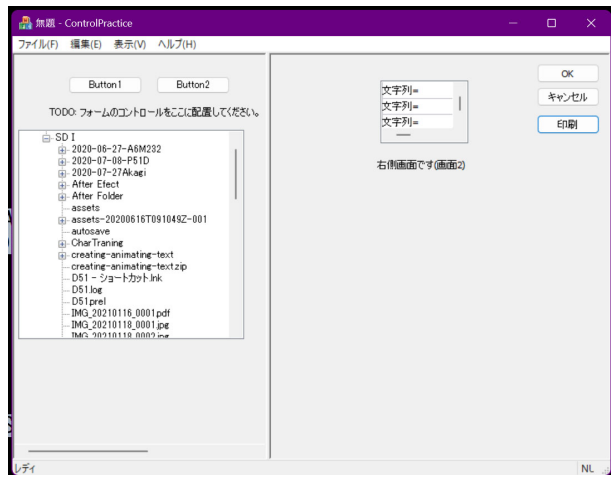